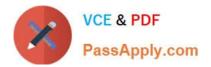

## 156-915.65<sup>Q&As</sup>

Accelerated CCSE NGX R65

# Pass CheckPoint 156-915.65 Exam with 100% Guarantee

Free Download Real Questions & Answers **PDF** and **VCE** file from:

https://www.passapply.com/156-915-65.html

### 100% Passing Guarantee 100% Money Back Assurance

Following Questions and Answers are all new published by CheckPoint Official Exam Center

Instant Download After Purchase

- 100% Money Back Guarantee
- 😳 365 Days Free Update
- 800,000+ Satisfied Customers

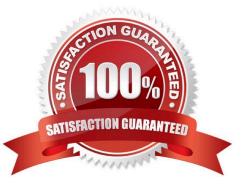

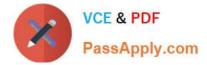

#### **QUESTION 1**

Your bank\\'s distributed VPN-1 NGX R65 installation has Security Gateways up for renewal. Which SmartConsole application will tell you which Security Gateways have licenses that will expire within the next 30 days?

- A. SmartUpdate
- B. SmartViewTracker
- C. SmartDashboard
- D. SmattPortal

Correct Answer: D

#### **QUESTION 2**

What physical machine must have access to the User Center public IP when checking for new packages with SmartUpdate?

- A. SmartUpdate installed SmartCenter Server PC
- B. SmartUpdate GUI PC
- C. VPN-1 Security Gateway getting the new upgrade package
- D. SmartUpdate Repository SQL database Server

Correct Answer: B

#### **QUESTION 3**

By default, when you click File > Switch Active File from SmartView Tracker, the SmartCenter Server:

- A. Prompts you to enter a filename, then saves the log file.
- B. Saves the current log file, names the log file by date and time, and starts a new log file.
- C. Purges the current log file, and starts a new log file.
- D. Purges the current log, and prompts you for the new log\\'s mode.

Correct Answer: B

#### **QUESTION 4**

Your online bookstore has customers connecting to a variety of Web servers to place or change orders, and check order status. You ran penetration tests through the Security Gateway, to determine if the Web servers were protected from a recent series of cross-site scripting attacks. The penetration testing indicated the Web servers were still vulnerable. You

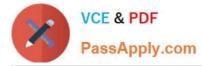

have checked every box in the Web Intelligence tab, and installed the Security Policy. What else might you do to reduce the vulnerability?

- A. Configure the Security Gateway protecting the Web servers as a Web server.
- B. Check the "Products > Web Server" box on the host node objects representing your Web servers.
- C. Configure resource objects as Web servers, and use them in the rules allowing HTTP traffic to the Web servers.
- D. The penetration software you are using is malfunctioning and is reporting a false- positive.

#### Correct Answer: C

#### **QUESTION 5**

Which Check Point product is used to create and save changes to a Log Consolidation Policy?

- A. Eventia Reporter Client
- B. SmartDashboard Log Consolidator
- C. SmartCenterServer
- D. Eventia Reporter Server
- Correct Answer: B

Latest 156-915.65 Dumps

<u>156-915.65 VCE Dumps</u>

156-915.65 Braindumps